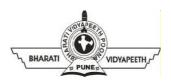

# BHARATI VIDYAPEETH'S INSTITUTE OF COMPUTER APPLICATIONS & MANAGEMENT (BVICAM)

(Affiliated to Guru Gobind Singh Indraprastha University, Approved by AICTE, New Delhi)A-4, Paschim Vihar, Rohtak Road, New Delhi-110063, Visit us at: <a href="http://">http://</a>

www.bvicam.in/

### **Lesson Plan**

| Course: JMC-209 - Video Editing |                                    |                                                                   |
|---------------------------------|------------------------------------|-------------------------------------------------------------------|
| JMC - IIIrd<br>Semester         | No. of Theory Hours<br>perWeek: 04 | No. of Practical Hours<br>per Week: 2 (1 Lab of<br>2hours / week) |

### **Course Outcome (CO):**

| COs for Theory (JMC-209) |                                                                                  |  |
|--------------------------|----------------------------------------------------------------------------------|--|
| CO1                      | Demonstrate the concepts of video editing. (BTL3)                                |  |
| CO2                      | Appraise the intricacies of video editing formats. (BTL5)                        |  |
| CO3                      | Prepare news and non-news packages. (BTL6)                                       |  |
| CO4                      | Develop packages using live editing environment under multi-camera setup. (BTL6) |  |
| CO5                      | Elaborate emerging trends in the field of video editing. (BTL6)                  |  |

#### **Recommended Books:**

| Books         | S. N. | Details of the Books                                                                         |
|---------------|-------|----------------------------------------------------------------------------------------------|
| Text<br>Books | 1.    | Belavadi, V. (2013). Video Production. New Delhi: Oxford University Press.                   |
|               | 2.    | Dancyger, K. (1993). The Technique of Film and Video Editing. Boston: Focal Press.           |
| Refere<br>nce | 1.    | Zettl, H. (2005). Television Production Handbook, Cengage Learning.                          |
| Books         | 2.    | Millerson, G., &Millerson, G. (1999). Television Production. Oxford: Focal Press,13 edition. |

# **Lesson Plan for Theory:**

| Lectu<br>re<br>No. | Topics / Concepts to be Covered                    | Reference of<br>theBook and<br>its<br>Chapter                                                            |
|--------------------|----------------------------------------------------|----------------------------------------------------------------------------------------------------|
|                    | UNIT I<br>Introduction to Video Editing            |                                                                                                    |
| 1.                 | Introduction of Video Editing                      | Belavadi, V. (2013). Video Production. New Delhi: Oxford University Press.                               |
| 2.                 | Concept and Objectives of Video<br>Editing         | Dancyger, K. (1993).<br>The Technique of Film<br>and Video Editing.<br>Boston: Focal Press.              |
| 3                  | Different types of Video Editing                   | Zettl, H. (2005).<br>Television Production<br>Handbook, Cengage<br>Learning.                             |
| 4                  | Basic Concept of Linear video editing              | Millerson, G.,<br>&Millerson, G. (1999).<br>Television Production.<br>Oxford: Focal Press,13<br>edition. |
| 5                  | Basic Concept of Non- Linear video editing         | Dancyger, K. (1993).<br>The Technique of Film<br>and Video Editing.<br>Boston: Focal Press.              |
| 6                  | Basic Concept of Online and Offline Video Editing  | Zettl, H. (2005).<br>Television Production<br>Handbook, Cengage<br>Learning.                             |
| 7                  | Basic Concept of Assemble and Insert Video Editing | Millerson, G.,<br>&Millerson, G. (1999).<br>Television Production.<br>Oxford: Focal Press,13<br>edition. |

| 8              | Rough Cut and Fine Cut                         | Belavadi, V. (2013). Video Production. New Delhi: Oxford University Press.                               |
|----------------|------------------------------------------------|----------------------------------------------------------------------------------------------------|
| Lectur<br>eNo. | Topics / Concepts to be Covered                | Reference of<br>theBook and<br>its<br>Chapter                                                            |
| 9              | Color correction and color grading             | Zettl, H. (2005).<br>Television Production<br>Handbook,Cengage<br>Learning.                              |
| 10             | Compression. Reducing the size of your footage | Millerson, G.,<br>&Millerson, G. (1999).<br>Television Production.<br>Oxford: Focal Press,13<br>edition. |
| 11             | Rules of Video Editing                         | Zettl, H. (2005).<br>Television Production<br>Handbook, Cengage<br>Learning.                             |
| 12             | Role of Video Editor                           | Zettl, H. (2005).<br>Television Production<br>Handbook, Cengage<br>Learning.                             |
|                | UNIT II<br>Process of Video Editing            |                                                                                                    |
| 13             | Introduction of Video Formats                  | Dancyger, K. (1993).<br>The Technique of Film<br>and Video Editing.<br>Boston: Focal Press.              |
| 14             | Analogue Video Formats                         | Zettl, H. (2005).<br>Television Production<br>Handbook, Cengage<br>Learning.                             |
| 15             | Digital Video Formats                          | Millerson, G.,<br>&Millerson, G. (1999).<br>Television Production.<br>Oxford: Focal Press,13<br>edition. |

| 16 | Video Editing: Equipment and its functions           | Dancyger, K. (1993).<br>The Technique of Film<br>and Video Editing.<br>Boston: Focal Press.              |
|----|------------------------------------------------------|----------------------------------------------------------------------------------------------------|
| 17 | Different types of cuts in video editing             | Zettl, H. (2005).<br>Television Production<br>Handbook, Cengage<br>Learning.                             |
| 18 | L-Cut and J-Cut                                      | Millerson, G.,<br>&Millerson, G. (1999).<br>Television Production.<br>Oxford: Focal Press,13<br>edition. |
| 19 | Video Transitions                                    | Belavadi, V. (2013).<br>Video Production. New<br>Delhi: Oxford University<br>Press.                      |
| 20 | Types of Video Transitions                           | Zettl, H. (2005).<br>Television Production<br>Handbook, Cengage<br>Learning.                             |
| 21 | Video Transition Tips                                | Millerson, G.,<br>&Millerson, G. (1999).<br>Television Production.<br>Oxford: Focal Press,13<br>edition. |
| 22 | Transitions: Fade In/Out, Dissolves, Wipes, Whip Pan | Zettl, H. (2005). Television Production Handbook, Cengage Learning.                                      |
|    | UNIT III Mixing and Exporting                        |                                                                                                    |
| 25 | Introduction of Sound Design                         | Zettl, H. (2005).<br>Television Production<br>Handbook, Cengage<br>Learning.                             |

| 26 | Introduction of Sound Editing          | Millerson, G., &Millerson, G. (1999). Television Production. Oxford: Focal Press,13 edition.             |
|----|----------------------------------------|----------------------------------------------------------------------------------------------------|
| 27 | Concept of Sound Design and Editing    | Belavadi, V. (2013).<br>Video Production. New<br>Delhi: Oxford University<br>Press.                      |
| 28 | Troubleshooting                        | Zettl, H. (2005).<br>Television Production<br>Handbook, Cengage<br>Learning.                             |
| 29 | Uses of different types of Effects     | Zettl, H. (2005).<br>Television Production<br>Handbook, Cengage<br>Learning.                             |
| 30 | Uses of different types of Transitions | Millerson, G.,<br>&Millerson, G. (1999).<br>Television Production.<br>Oxford: Focal Press,13<br>edition. |
| 31 | Introduction of Packaging              | Belavadi, V. (2013).<br>Video Production. New<br>Delhi: Oxford University<br>Press.                      |
| 32 | News Packaging                         | Zettl, H. (2005).<br>Television Production<br>Handbook, Cengage<br>Learning.                             |
| 33 | Non-News Packaging                     | Belavadi, V. (2013).<br>Video Production. New<br>Delhi: Oxford University<br>Press.                      |
| 34 | Basic Concept of Archiving             | Zettl, H. (2005).<br>Television Production<br>Handbook, Cengage<br>Learning.                             |
|    | 1                                      |                                                                                                    |

| 35 | Introduction of file formats           | Millerson, G., &Millerson, G. (1999). Television Production. Oxford: Focal Press,13 edition. |
|----|----------------------------------------|----------------------------------------------------------------------------------------------|
| 36 | Uses of file formats                   | Belavadi, V. (2013).<br>Video Production. New<br>Delhi: Oxford University<br>Press.          |
|    | UNIT IV<br>Multi Camera Editin         | ng                                                                                           |
| 37 | Multi Camera Editing                   | Millerson, G., &Millerson, G. (1999). Television Production. Oxford: Focal Press,13 edition. |
| 38 | Use of Switcher                        | Belavadi, V. (2013).<br>Video Production. New<br>Delhi: Oxford University<br>Press.          |
| 39 | Chroma, Super - Impositions            | Zettl, H. (2005).<br>Television Production<br>Handbook, Cengage<br>Learning.                 |
| 40 | Super - Impositions                    | Zettl, H. (2005).<br>Television Production<br>Handbook,Cengage<br>Learning.                  |
| 41 | Concept of Multi-camera Online Editing | Millerson, G., &Millerson, G. (1999). Television Production. Oxford: Focal Press,13 edition. |
| 42 | Process of Multi-camera Online Editing | Belavadi, V. (2013).<br>Video Production. New<br>Delhi: Oxford University<br>Press.          |
| 43 | Live Events: Recording                 | Zettl, H. (2005).<br>Television Production<br>Handbook, Cengage<br>Learning.                 |

| 44 | Live Events: Editing                         | Belavadi, V. (2013).<br>Video Production. New<br>Delhi: Oxford University<br>Press. |
|----|----------------------------------------------|-------------------------------------------------------------------------------------|
| 45 | Live Events: Telecasting                     | Zettl, H. (2005).<br>Television Production<br>Handbook, Cengage<br>Learning.        |
| 46 | Emerging Trends in Multi-camera VideoEditing | Belavadi, V. (2013).<br>Video Production. New<br>Delhi: Oxford University<br>Press. |
| 47 | Emerging Trends in Multi-camera VideoEditing | Zettl, H. (2005).<br>Television Production<br>Handbook, Cengage<br>Learning.        |
| 48 | Buffer Revision                              |                                                                                     |

## **Course Outcome (CO):**

| Course: JMC-259 - Video Editing Lab |                                                             |
|-------------------------------------|-------------------------------------------------------------|
| JMC - 3rd Semester                  | No. of Practical Hours per Week: 2 (1 Lab of 2 hours /week) |

| COs     | COs for Practical (JMC-259):                                            |  |  |
|---------|-------------------------------------------------------------------------|--|--|
| CO<br>1 | Apply video editing skills to produce a package. (BTL6)                 |  |  |
| CO<br>2 | Compile video clips to make a rough cut. (BTL6)                         |  |  |
| CO<br>3 | Utilize effects and transitions for video editing. (BTL3)               |  |  |
| CO<br>4 | Develop a montage for a package, using various editing software. (BTL6) |  |  |

## **Lesson Plan for Practical:**

| Wee<br>k<br>No. | La<br>b<br>No. | Topics / Concepts to be Covered                                                     | Reference<br>ofLab<br>Manual                                                              |
|-----------------|----------------|-------------------------------------------------------------------------------------|-------------------------------------------------------------------------------------------|
| 1.              | 1.             | Introduction of Video Editing and log sheet to produce a package.                   | AP1 Prepare a log sheet.                                                                  |
|                 |                |                                                                                     | AQ1 Incorporate the log sheet in short documentary.                                       |
| 2.              | 2.             | Explain the basic concept of Capture and import the video clips (Dumping of Media). | AP2 Capture and import the different video clips into the editing software.               |
|                 |                |                                                                                     | AQ2 Make up a sequence of different video clips on timeline.                              |
| 3.              | 3.             | Elaborating the concept of rough cut                                                | AP3 Create a rough cut on timeline.                                                       |
|                 |                |                                                                                     | AQ3 Apply the rough cut on different video clips using the editing software.              |
| 4.              | 4.             | Discuss the filtering, Keying and Colour correction.                                | AP4 Undertake the filtering, Keying and Colour correction while editing the chroma set up |

|    |    |                                     | AQ4 Incorporate the different effect of keying on the video.                |
|----|----|-------------------------------------|-----------------------------------------------------------------------------|
| 5. | 5. | Elaborating the concept of Fine cut | AP 5 Create a Fine cut on time line in different editing software.          |
|    |    |                                     | AQ5 Apply the Fine cut on different video clips using the editing software. |
| 6. | 6. | Explain the term of Montage         | AP6 Create a<br>Montage for<br>news story.                                  |
|    |    |                                     | <b>AQ6</b> Create a Montage for non news story.                             |

| Wee | La  | Topics / Concepts to be Covered | Reference |
|-----|-----|---------------------------------|-----------|
| k   | b   |                                 | ofLab     |
| No. | No. |                                 | Manual    |

# **Testing Schedule:**

| Nature of Test                           | August                                                                                                    | September                                    | October                      | November                       |
|------------------------------------------|----------------------------------------------------------------------------------------------------|----------------------------------------------|------------------------------|--------------------------------|
| Surprise Test (ST)                       |                                                                                                    |                                              | ST in any<br>of the<br>Weeks |                                |
| Mid Term<br>Test(MT)                     |                                                                                                    | MT in 2 <sup>nd</sup> / 3 <sup>rd</sup> Week |                              |                                |
| Class Test (CT)                          | CT-1 in any<br>ofthe<br>Weeks                                                                                                    |                                              |                              | CT-2 in any<br>of the<br>Weeks |
| Supplementar<br>yTest (Sp.T)             |                                                                                                    |                                              |                              | Sp. T in 1 <sup>st</sup> week  |
| Assignmen<br>t<br>Submissio<br>nSchedule | Assignment-1 is to be submitted One Week after completion of Unit-1 and Unit-2. Assignment-2 is to be submitted One Week after completion of Unit-3. Assignment-3 is to be submitted One Week after completion of Unit-4. |                                              |                              |                                |

# **Suggested Topics for Presentation:**

| S. No. | Suggested Topics for Presentation          |  |
|--------|--------------------------------------------|--|
| 1.     | Basic Concept of Non- Linear video editing |  |
| 2.     | Concept of Sound Design and Editing        |  |
| 3.     | Different types of cuts in video editing   |  |

# **Suggested Topics for Projects:**

| S. No. | Suggested Topics for Projects: |  |
|--------|--------------------------------|--|
| 1.     | Prepare a News Montage.        |  |
| 2.     | Prepare a News Package.        |  |